A Matching Problem Spring, 2015 Test 1  $\qquad$  Name: D. P. Story

**Instructions.** (6 points) Solve each of the problems without error. If you make an error, points will be subtracted from your total score.

(6pts) **1.** Match each of names on the left, with the corresponding names on the right.

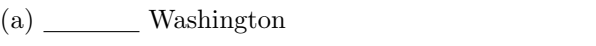

 $(b)$   $\_\_\_\_\$  Adams (c) Jefferson

B. Thomas

A. John

C. George